# LINGUAGENS DE PROGRAMAÇÃO

Seminário: **JavaScript** (ECMAScript)

Roger Senna Rosa

- Linguagem interpretada;
- Multi-paradigma;
	- Orientado a objetos
	- Estruturada
- Criada em 1995;
- Desenvolvida pela Netscape;
- "Criada em apenas 10 dias";

- Pensada para ser concorrente do C++ e Java;
- Padrão ECMAScript
	- ActionScript (Adobe)
	- JScript(Microsoft, IE)
- Originalmente desenvolvido como linguagem client-side;

- Engines (motores) usam várias abordagens:
	- V8(Chromium): Compilação em assembly language.
	- SpiderMonkey(Netscape/Mozilla): C++ Just-in-Time Compiling.

**4**

• Rhino(Netscape/Mozilla): Java bytecode.

- Implementações server-side:
	- Node.js(V8)
	- Whitebeam(Rhino)
	- APE (SpiderMonkey)

- Linguagem amplamente usada para aplicações web;
- Usada comumente em conjunto com HTML e CSS;
- Dinamismo para páginas web;

- Ajax = JavaScript + XML (Páginas interativas);
- JQuery, biblioteca que facilita interação com HTML;

**7**

- Cursos online, como W3Schools, CodeCademy...
- "Desafios": CodeCombat, CodeFights...
- Interpretadores online: repl.it, e outros.
- Node.js: interpretador JavaScript para linha de comando.

- Pouca literatura disponível;
- Códigos pouco homogêneos;
- Programadores "amadores";

• Para começar (do jeito difícil) podemos abrir o bloco de notas, ou outro editor de texto como pluma, gedit, etc.

• Agora, vamos criar nosso "Hello World" em JavaScript.

• Hello World:

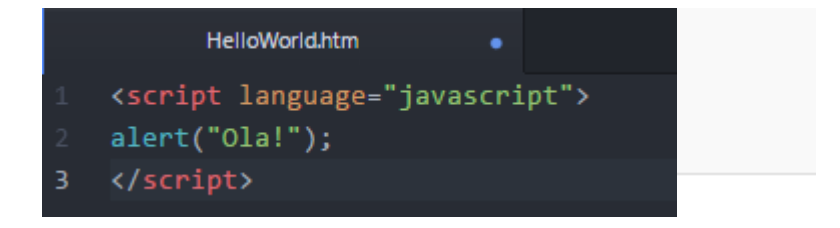

• Agora salvamos o arquivo como helloworld.htm, e abrimos o mesmo arquivo com um navegador qualquer:

• Hello World:

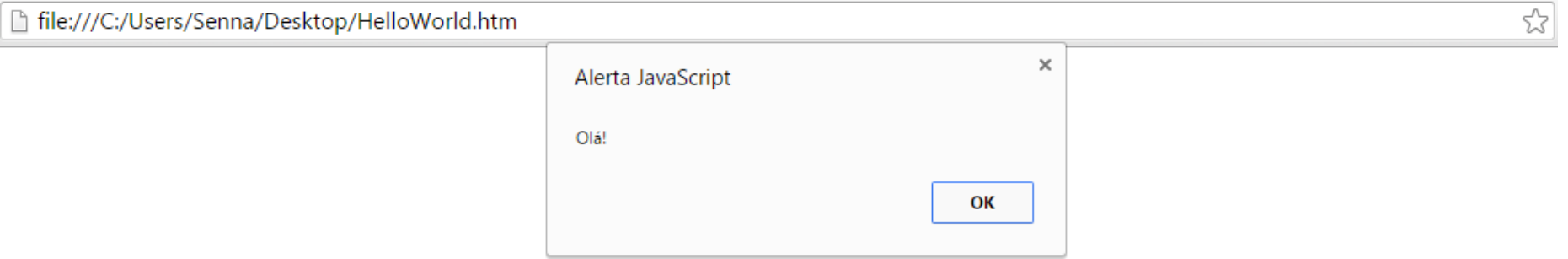

• Pedindo informações diretamente do teclado:

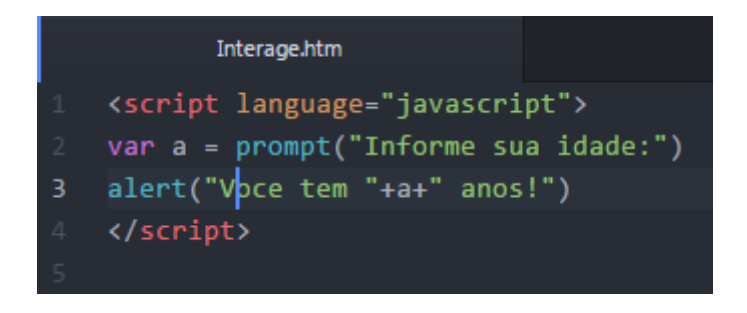

#### • Pedindo informações diretamente do teclado:

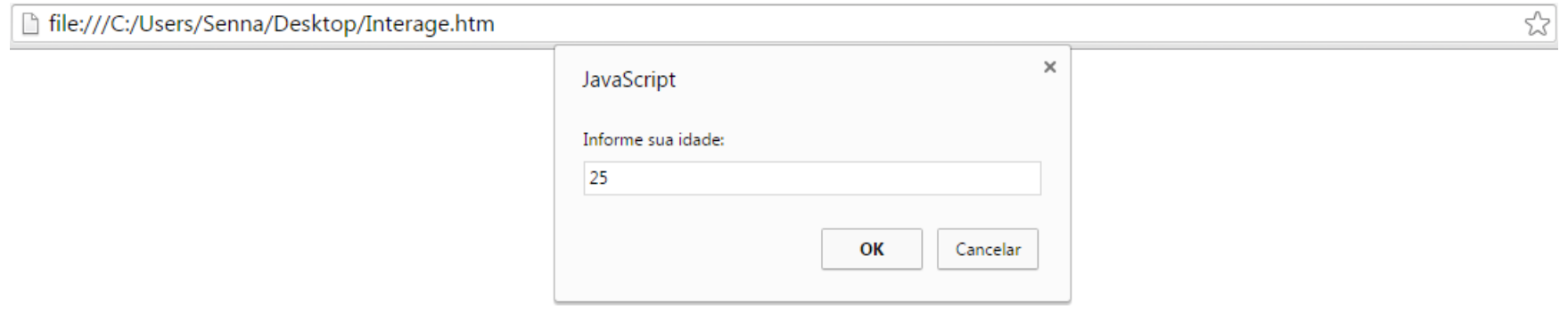

- Alert: Comando padrão para exibição de avisos no navegador.
- Prompt: Comando que pede ao usuário para digitar alguma informação.

#### • Agora, exibimos a informação fornecida pelo usuário:

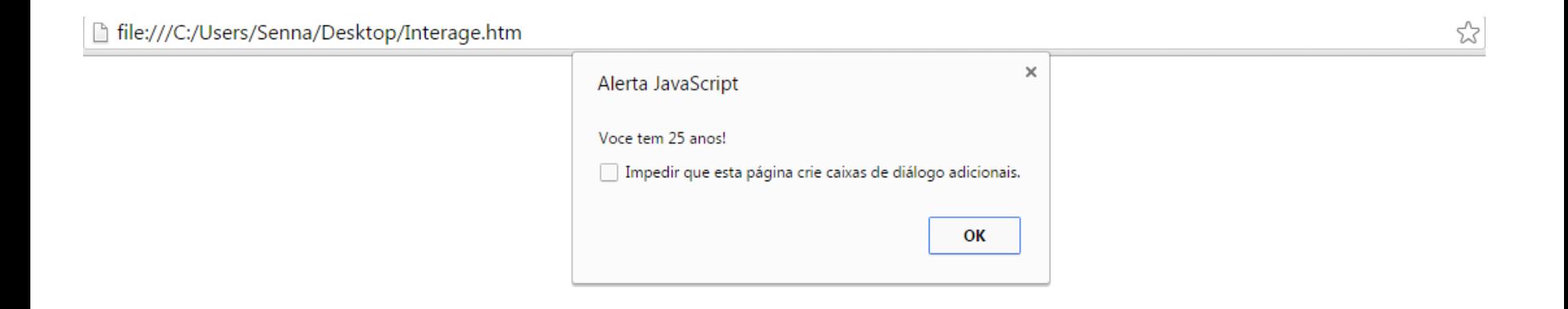

• Podemos também salvar o arquivo hello.js com o script:

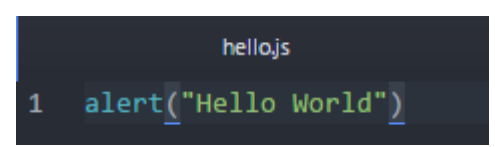

• E incluí-lo em uma página html para ser executado, assim:

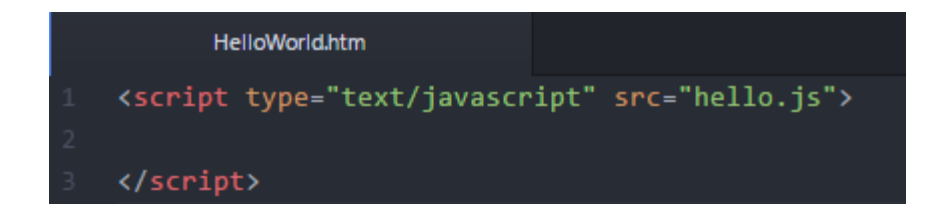

#### • E o resultado será:

□ file:///C:/Users/Senna/Desktop/HelloWorld.htm

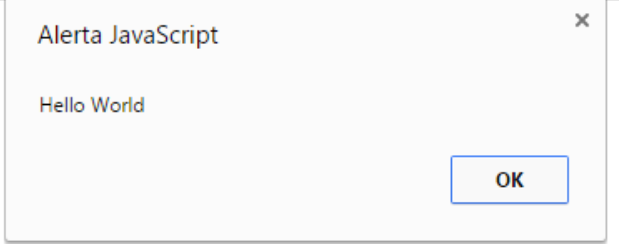

- Tipos de dados:
	- string
	- number
	- boolean
	- object
	- Function
- Tipos de objetos:
	- Object
	- Date
	- Array

- Funções são cidadãos de primeira classe!
- Closures;
- Tipos *null* e *undefined;*

• Loop for:

```
for (var i =0; i < 4; i++){
    \text{console.log(i)}}
```
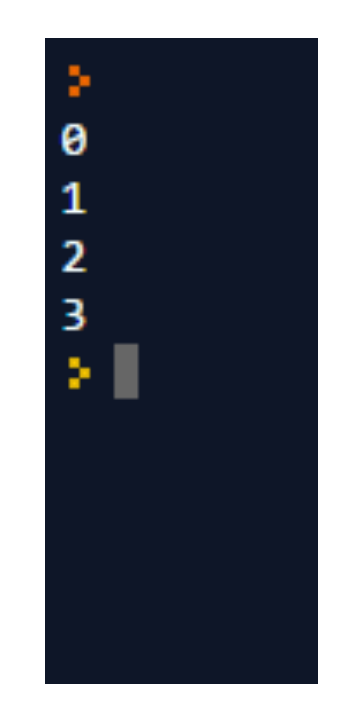

• Loop for:

```
var time = {Ataque:"Joao", Meio: "Marcos", Defesa: "Carlos"}
for (var i in time){
    console.log(i+" "+time[i]);Y
```
Ataque Joao Meio Marcos Defesa Carlos ×Щ.

function main  $()f$ 

ł

```
var time = {Ataque: "Joao", Meio: "Marcos", Defesa: "Carlos"}
/* for (var i in time){
    console.log(i+" "+time[i]);3*/console.log(time);
 equipe = function(n1, n2, n3){
    this. At aque = n1this.Meio= n2
    this.Defesa=n3
 ŀ
 var brasil = new equipe("Joao","Marcos", "Carlos")
console.log(brasil)
```
Ataque: 'Joao', Meio: 'Marcos', Defesa: 'Carlos' } Ataque: 'Joao', Meio: 'Marcos', Defesa: 'Carlos' }

```
function Carro (marca, modelo){
            this.marca = marca;
            this.modelo = modelo;
        }
var novo = new Carro("Ford", "Cadillac");
var carango = new Carro ("Fiat", "Palio");
novo.print = function()console.log("Esse carro é um "+this.modelo);
novo.print()
carango.print();
```
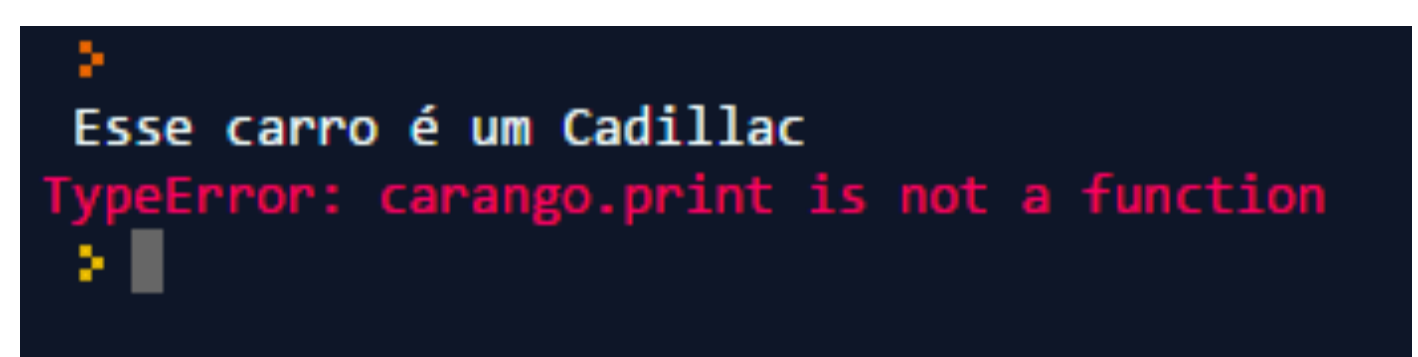

```
var novo = new Carro("Ford", "Cadillac");
var carango = new Carro ("Fiat", "Palio");
```

```
Carrow.prototype.print = function()console.log("Esse carro é um "+this.modelo);
carango.print();
novo.print();
```
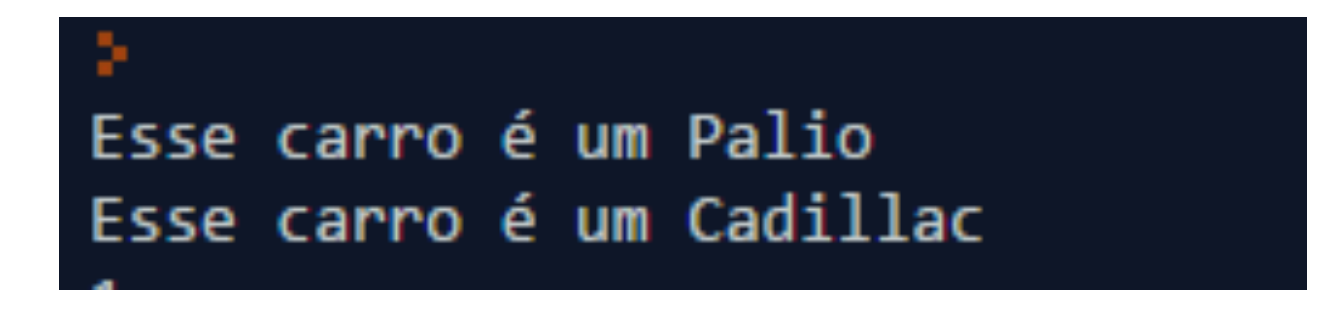